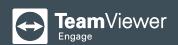

## TeamViewer Engage

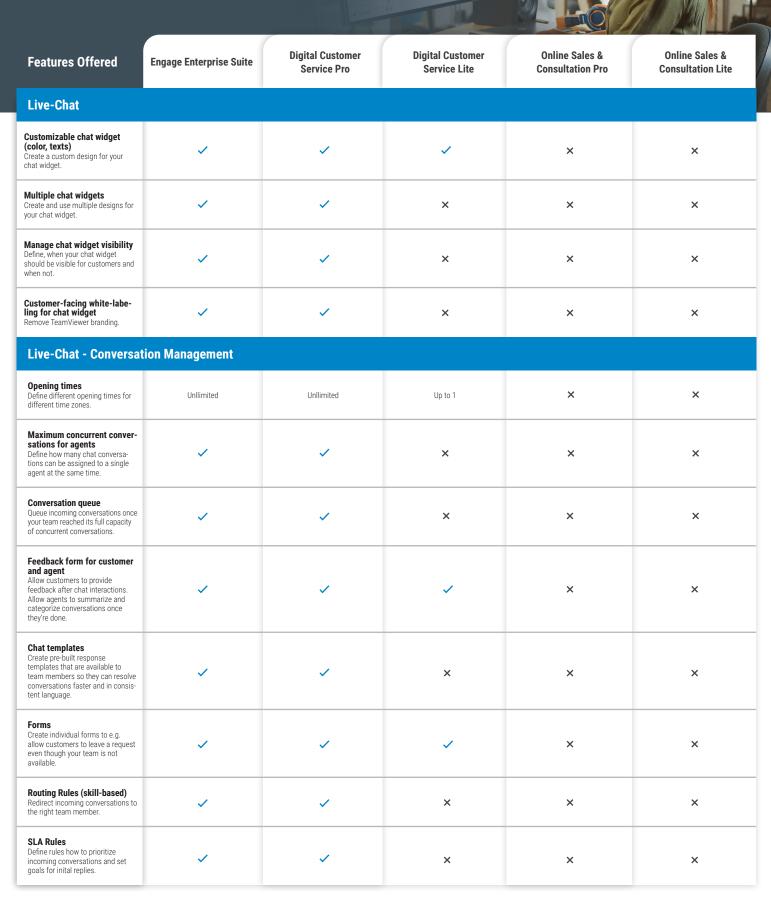

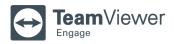

| Chatbots                                                                                                    |                                   |           |          |                                   |          |
|----------------------------------------------------------------------------------------------------|-----------------------------------|-----------|----------|-----------------------------------|----------|
| Number of chatbots                                                                                                    | Unlimited                         | Unlimited | Up to 3  | ×                                 | ×        |
| Targeted outbound messages<br>Define conditions when Chatbots<br>shall engage with customers.                                                                                               | <b>~</b>                          | ~         | ×        | ×                                 | ×        |
| Visual chatbot builder Create chatbots with our visual nterface.                                                                                                    | <b>~</b>                          | ~         | ~        | ×                                 | ×        |
| Enable/disable customer nputs Precisely define when customers have to follow the flow of the Chatbot conversation using buttons and when they're able to send individual messages.          | <b>~</b>                          | ~         | <b>~</b> | ×                                 | ×        |
| Video Chat & Video Co                                                                                                    | nsultation                        |           |          |                                   |          |
| Video Chat (standalone with link) Use the Video Chat via link invitation (encapsulated from your website).                                                                                  | ~                                 | ×         | ×        | ~                                 | ~        |
| Video Chat (embedded into website) Embed the Video Chat on your website.                                                                                                    | <b>~</b>                          | <b>✓</b>  | <b>~</b> | ×                                 | ×        |
| Customer-facing white-labeling for Video Chat Adjust colors, visible logos and more to match your corporate design.                                                                         | <b>~</b>                          | ~         | ×        | ~                                 | ×        |
| Screensharing                                                                                                    | <b>~</b>                          | <b>✓</b>  | <b>✓</b> | <b>✓</b>                          | <b>✓</b> |
| Whiteboard                                                                                                    | <b>~</b>                          | ×         | ×        | <b>✓</b>                          | <b>✓</b> |
| eSignature API Use our API to have the ability to integrate your existing eSignature solution with TeamViewer Engage (disclaimer: depends on the capabilities of your eSignature solution). | <b>~</b>                          | ×         | ×        | ~                                 | ×        |
| eSignature Use TeamViewer Engage's standard solution for qualified electronic signatures.                                                                                                   | Available as addon:<br>eSignature | ×         | ×        | Available as addon:<br>eSignature | ×        |
| Feedback feature Trigger customizable feedback forms after Video Chat inter- actions.                                                                                                    | <b>~</b>                          | ~         | ×        | ~                                 | ~        |
| Compliance Recordings Record the whole consultation (video, audio, screen sharing, whiteboard) to meet compliance policies.                                                                 | ~                                 | ×         | ×        | ~                                 | ×        |
| Embedded Co-Browsin                                                                                                    | g                                 |           |          |                                   |          |
| Highlight screen elements                                                                                                    | ~                                 | <b>✓</b>  | <b>~</b> | ×                                 | ×        |
| Take over control of custo-<br>mer's web session                                                                                                    | <b>~</b>                          | ~         | ×        | ×                                 | ×        |

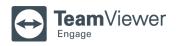

| Embedded Co-Browsing                                                                                                    | 9        |          |          |          |          |
|----------------------------------------------------------------------------------------------------|----------|----------|----------|----------|----------|
| Basic Privacy Masking Choose which data shall be transmitted and which should not. Choose from the base filters such as input fields, numbers, or all content.   | ~        | ~        | <b>~</b> | ×        | ×        |
| Advanced Privacy Masking In addition to the bsaic privacy masking, you can specifically white or black list parts of your website through HTML/CSS selectors.    | ~        | ~        | ×        | ×        | ×        |
| <b>Feedback feature</b> Gather customer feedback after every Co-Browsing interaction.                                                                            | ~        | ~        | ~        | ×        | ×        |
| Compliance Recordings Record the whole Co-Browsing interaction to meet compliance policies.                                                                      | ~        | <b>~</b> | ×        | ×        | ×        |
| Universal Co-Browsing                                                                                                    |          |          |          |          |          |
| Highlight screen elements<br>Monitor and analyze your website's<br>uptime and make sure it is availa-<br>ble for everyone.                                       | <b>~</b> | ×        | ×        | ~        | ×        |
| Change control from/to user<br>Decide who owns control of the<br>shared browser session.                                                                         | ~        | ×        | ×        | ~        | ×        |
| Basic Privacy Masking Choose which data shall be transmitted and which should not. Choose from base filters such as input fields, numbers, or all ocntent.       | ~        | ×        | ×        | ~        | ×        |
| Advanced Privacy Masking In addition to the basic privacy masking, you can specifically white or black list parts of your website through HTML/CSS selectors.    | <b>✓</b> | ×        | ×        | ~        | ×        |
| Compliance Recordings Record the whole Co-Browsing interaction to meet compliance policies.                                                                      | <b>✓</b> | ×        | ×        | ~        | ×        |
| Document Co-Browsing                                                                                                    | ı        |          |          |          |          |
| Highlight screen elements                                                                                                    | <b>✓</b> | ×        | ×        | <b>✓</b> | ×        |
| Customer and agent can fill in document                                                                                                    | ~        | ×        | ×        | ~        | ×        |
| Compliance Recordings Record the whole Co-Browsing interaction to meet compliance policies.                                                                      | <b>~</b> | ×        | ×        | ~        | ×        |
| Appointment Schedulin                                                                                                    | g        |          |          |          |          |
| Email invites                                                                                                    | <b>~</b> | ×        | ×        | ~        | <b>~</b> |
| Calendar synchronization (MS Outlook) Synchronize your MS Outlook calendar by default. Further synchronizations with other calendar apps available upon request. | ~        | ×        | ×        | ~        | ~        |
| Appointment Booker Allow customers to book available consultation appointments with team members.                                                                | <b>✓</b> | ×        | ×        | <b>✓</b> | ~        |

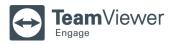

| Reporting & Analytics                                                                                                    |                                   |                                   |   |          |   |
|----------------------------------------------------------------------------------------------------|-----------------------------------|-----------------------------------|---|----------|---|
| Basic Dashboards<br>Monitor basic, predefined KPIs.                                                                                               | <b>~</b>                          | ~                                 | ~ | <b>✓</b> | ~ |
| Customizable Dashboards<br>Create individual Dashboards with<br>the KPIs you want to monitor.                                                     | ~                                 | ~                                 | × | ~        | × |
| Exportable Reports Export reports in CSV format.                                                                                                  | <b>✓</b>                          | ~                                 | × | <b>✓</b> | × |
| Integrations                                                                                                    |                                   |                                   |   |          |   |
| Custom Integrations Get in touch with us to discuss integrations into your existing CRM, call center or other solutions.                          | <b>~</b>                          | ×                                 | × | ×        | × |
| TeamViewer Remote Access<br>Integrate TeamViewer Remote<br>Access into your TeamViewer<br>Engage interface.                                       | Available as addon:<br>TeamViewer | Available as addon:<br>TeamViewer | × | ×        | × |
| Enterprise Features                                                                                                    |                                   |                                   |   |          |   |
| On-premise deployment                                                                                                    | <b>~</b>                          | ×                                 | × | ×        | × |
| Single Sign-on                                                                                                    | <b>✓</b>                          | ×                                 | × | ×        | × |
| Agent-facing platform white labeling Change logos and more within TeamViewer Engage to fit your brand.                                            | ~                                 | ×                                 | × | ×        | × |
| Custom permissions and roles Create roles, assign them to your team members and manage exactly which members or team has access to which feature. | ~                                 | ~                                 | ~ | ~        | ~ |
| Mobile App Integration                                                                                                    | n (Android & iOS)                 |                                   |   |          |   |
| For Live Chat and Chatbots<br>Integrate Live Chat and Chatbots<br>into your mobile iOS or Android app<br>with our Mobile SDK.                     | <b>~</b>                          | ×                                 | × | ×        | × |
| For Co-Browsing Integrate Co-Browsing into your mobile iOS or android app with our Mobile SDK.                                                    | <b>✓</b>                          | ×                                 | × | ×        | × |
| For Video Chat<br>Integrate Video Chat into your<br>mobile iOS or Android app with our<br>Mobile SDK.                                             | <b>✓</b>                          | ×                                 | × | ×        | × |